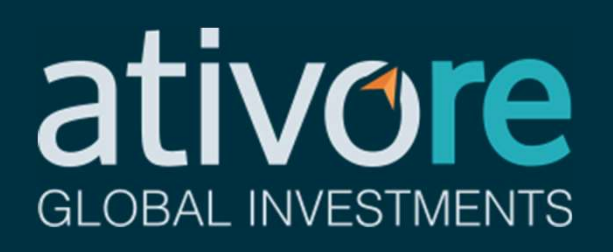

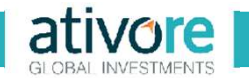

Para emitir as guias de imposto de renda sobre ganho de capital, são necessárias quatro principais etapas:

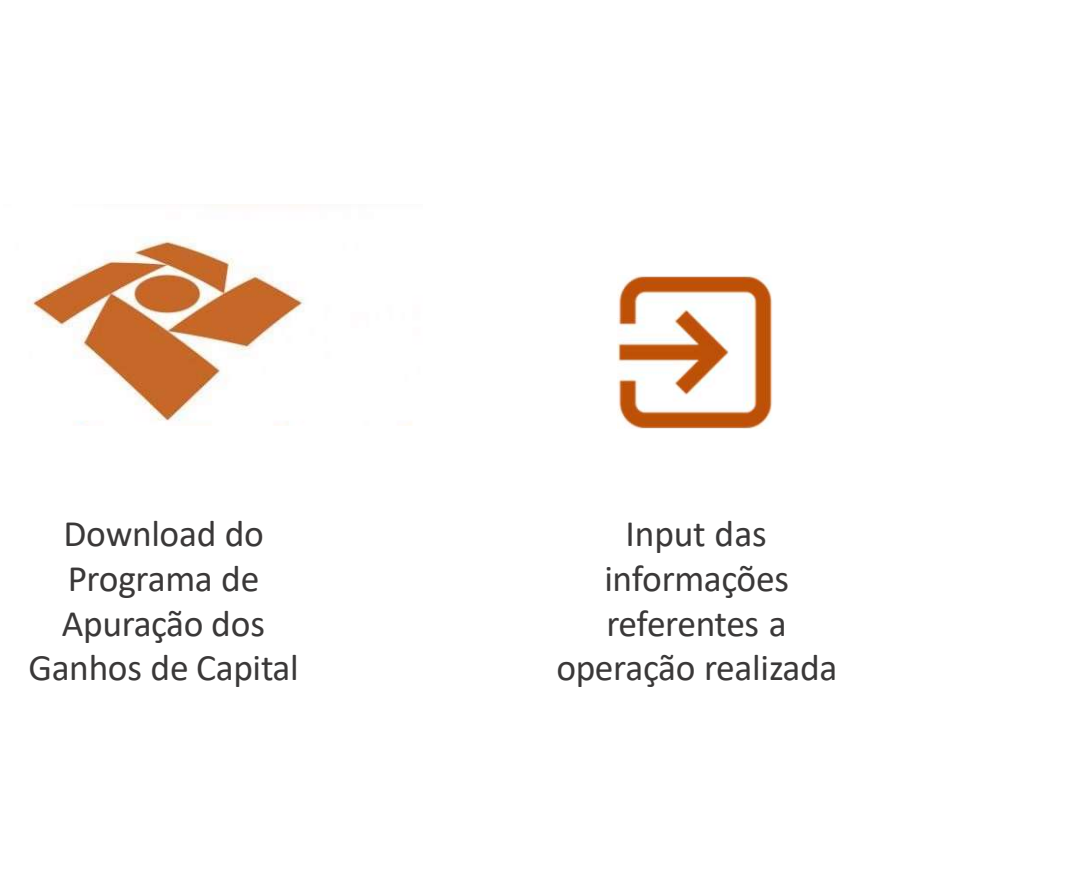

Download do Programa de Apuração dos

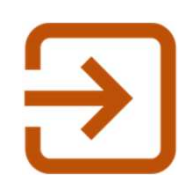

Input das informações referentes a

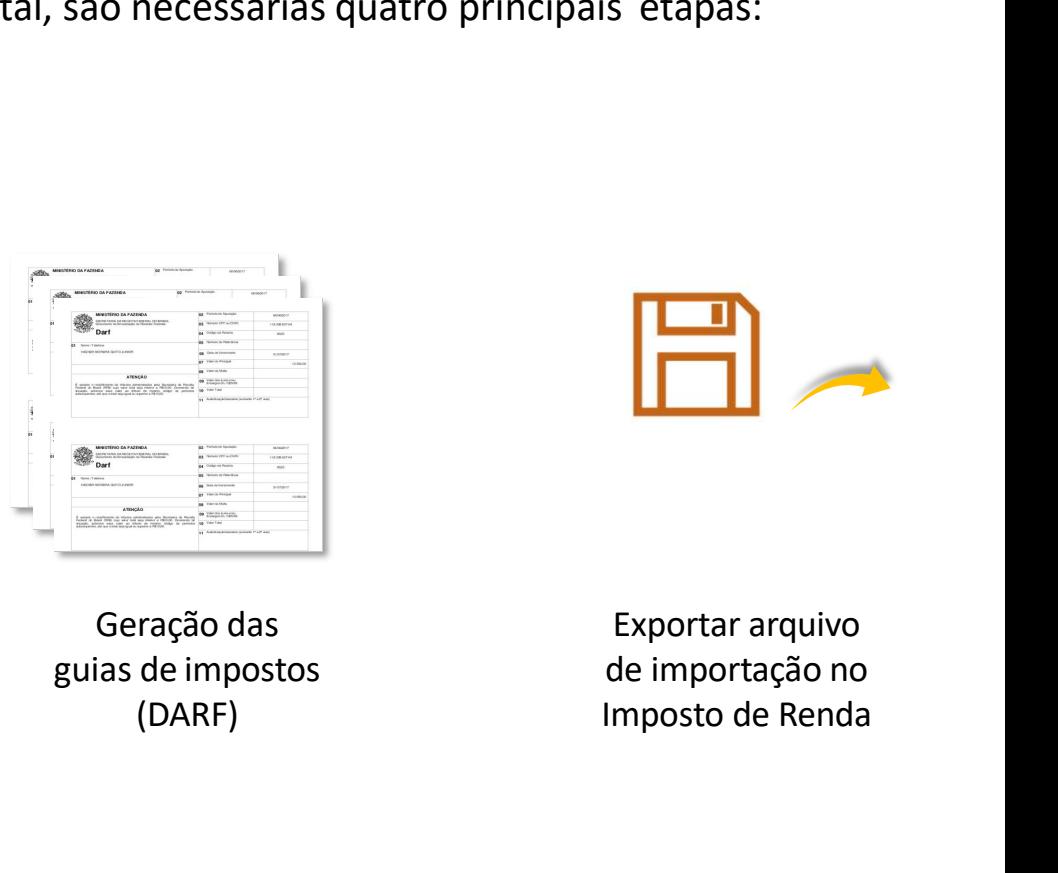

referentes a<br>
operação realizada<br>
(DARF) Geração das (DARF)

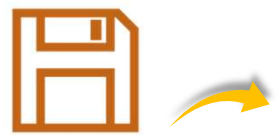

Exportar arquivo de importação no Imposto de Renda

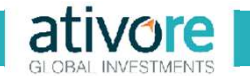

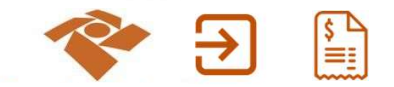

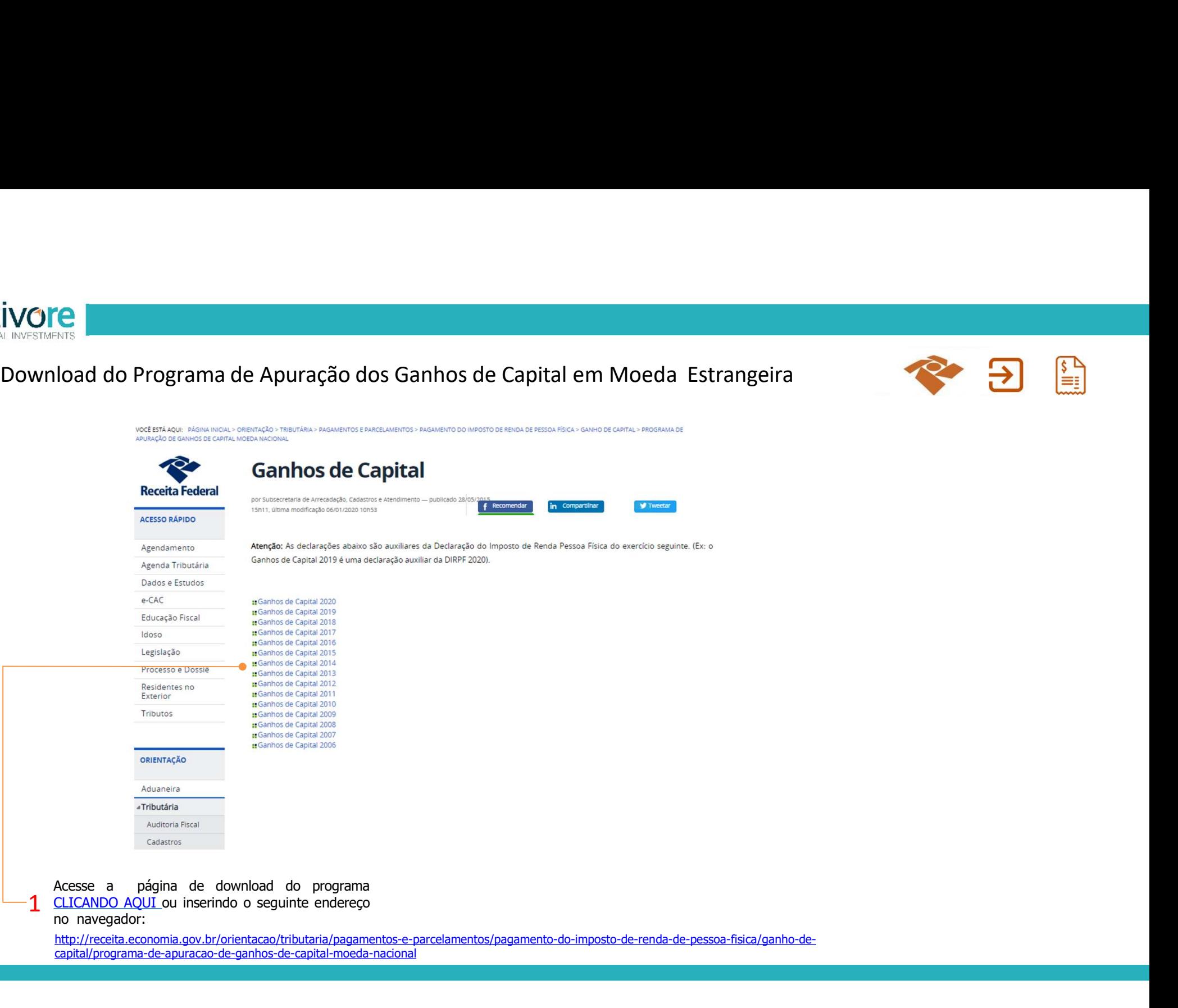

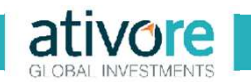

Input das informações referentes a operação realizada

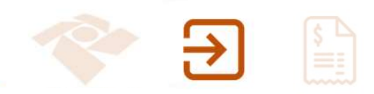

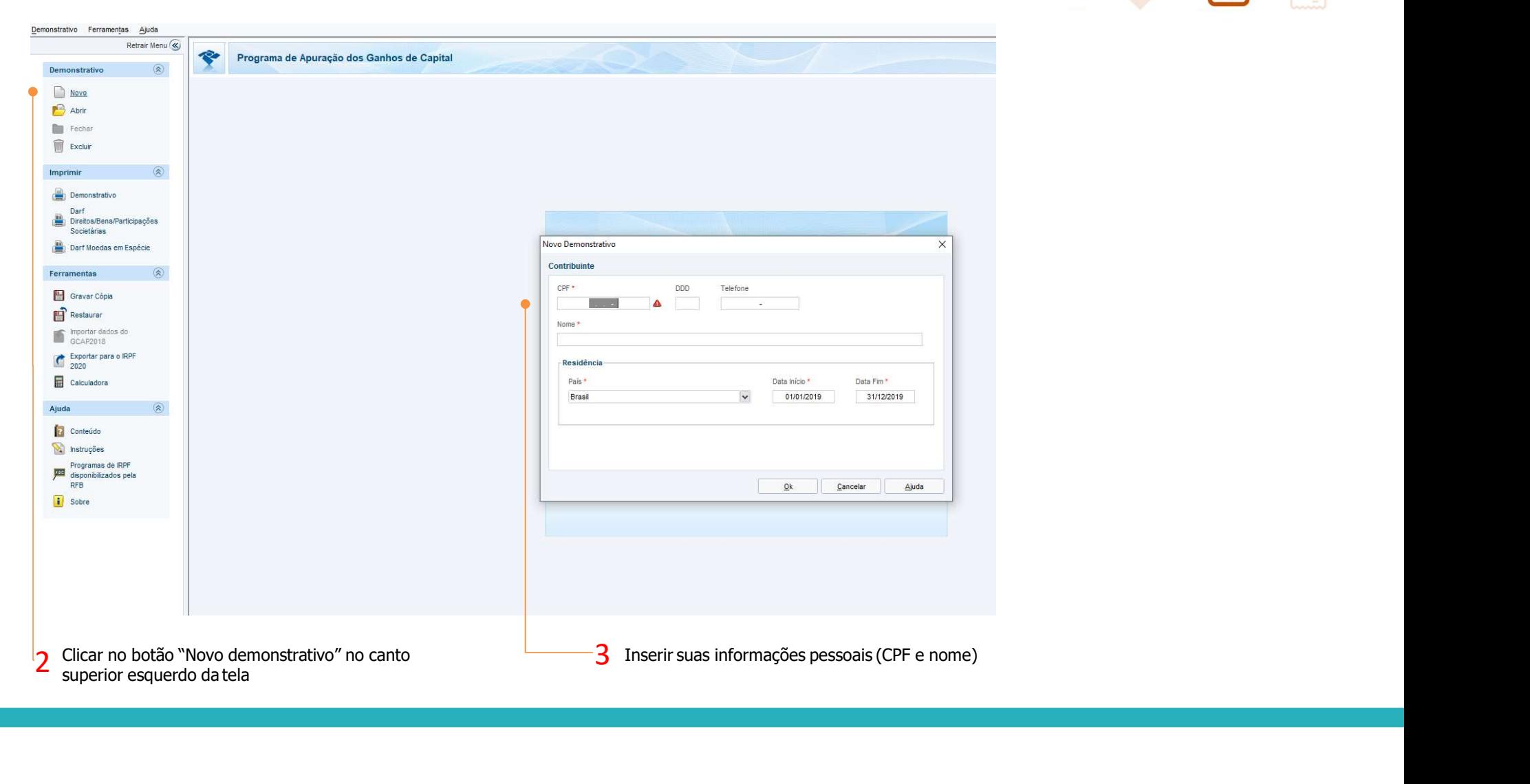

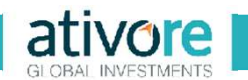

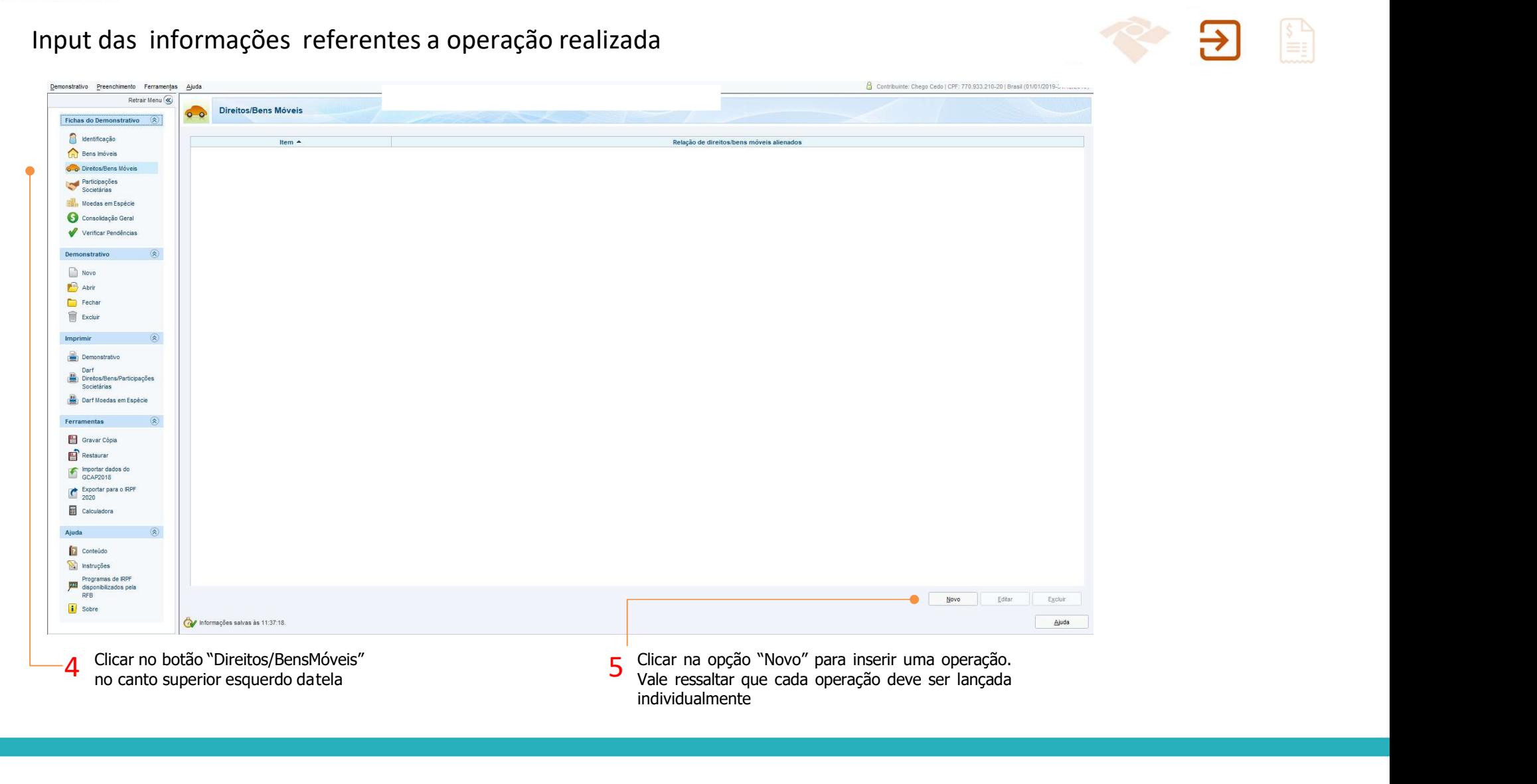

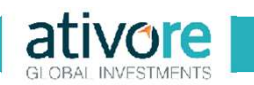

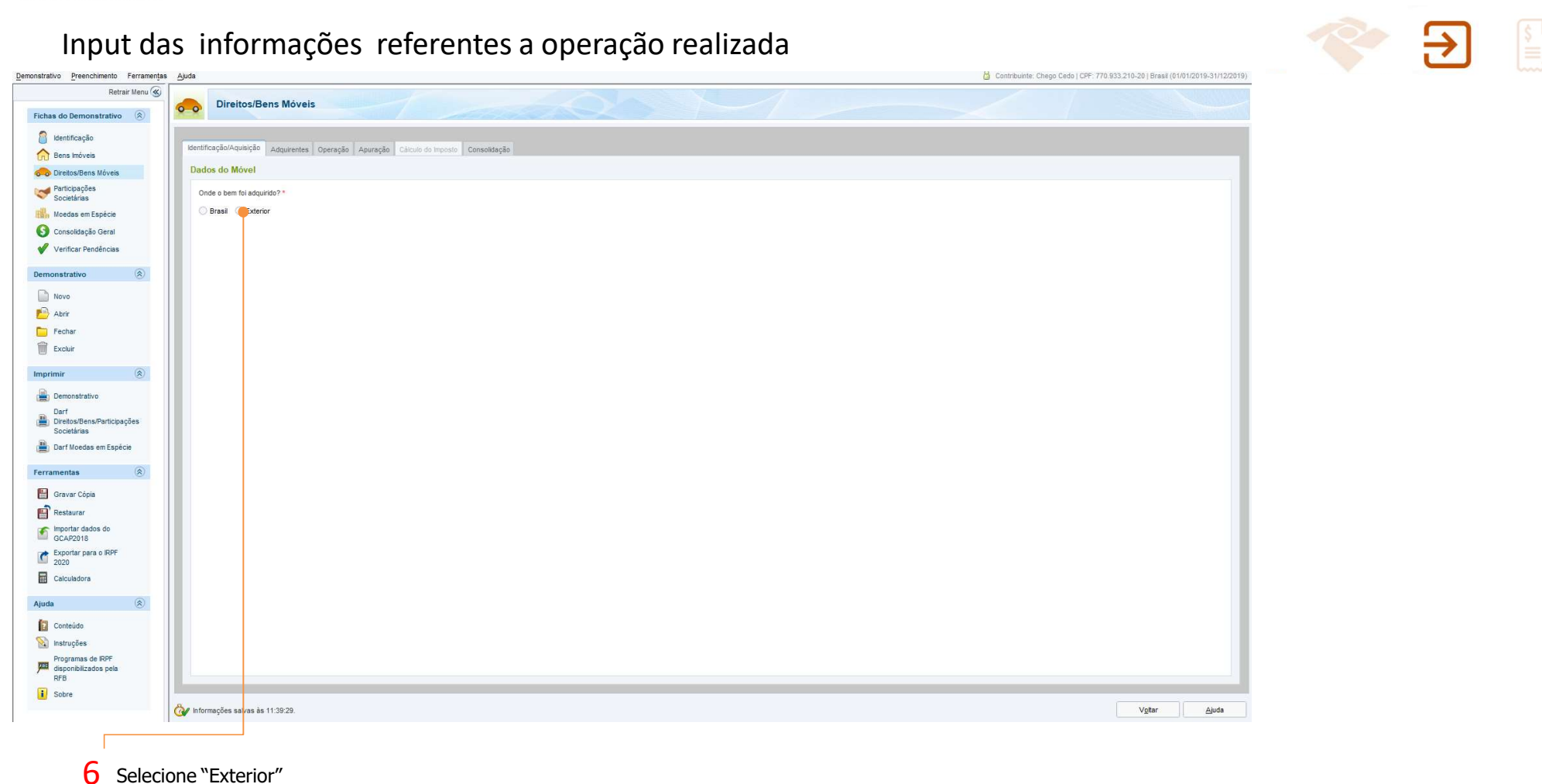

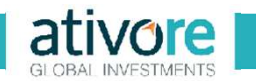

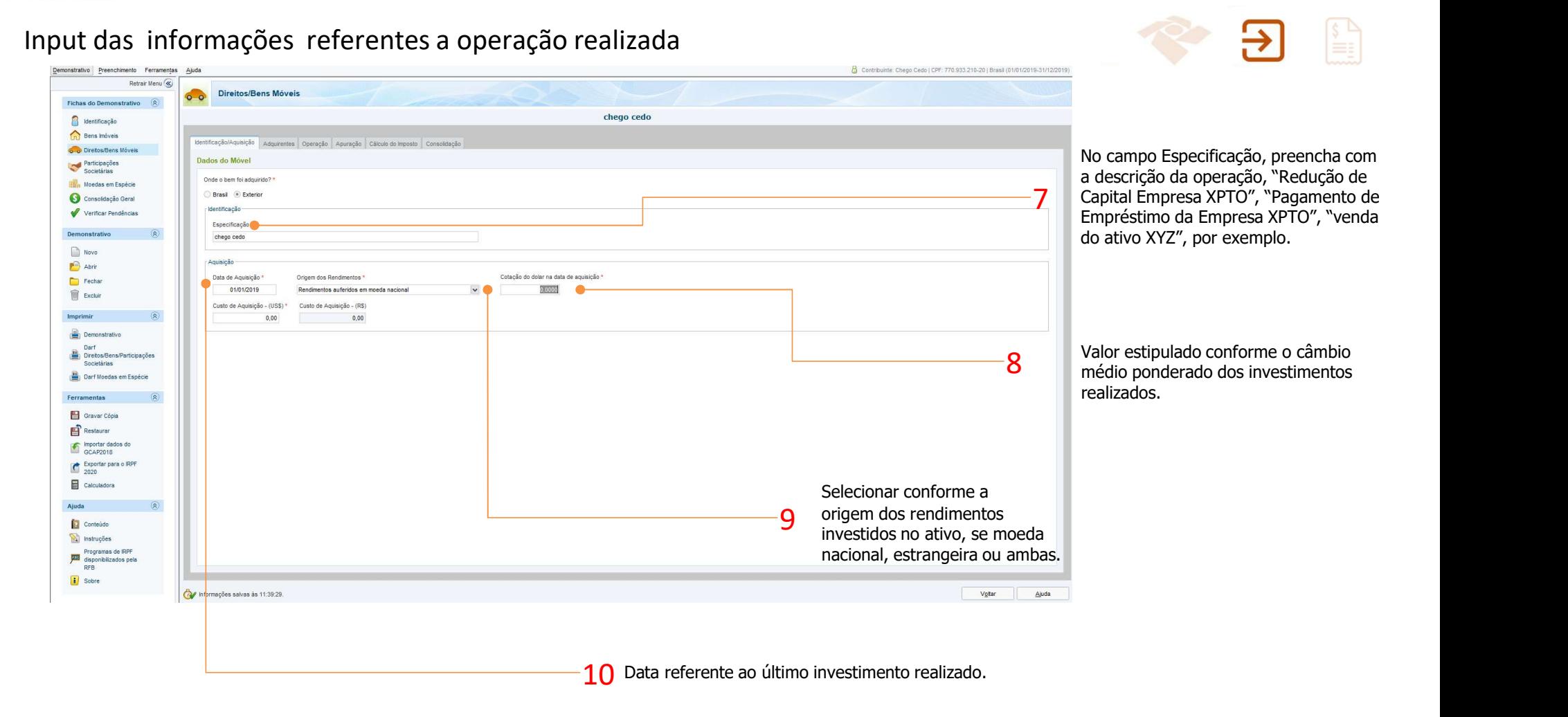

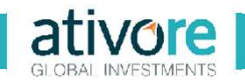

## Input das informações referentes a operação realizada

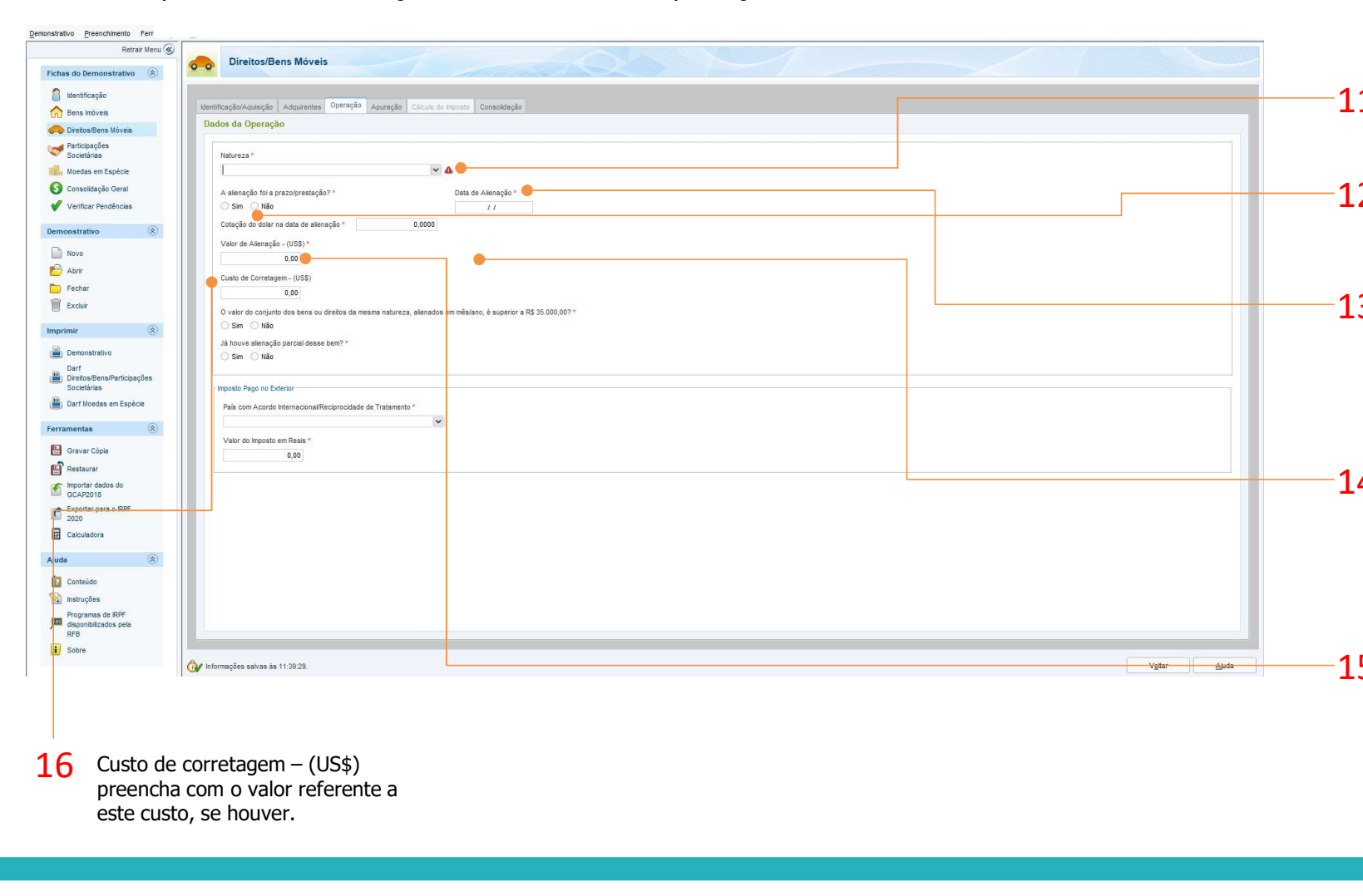

11 Como natureza, selecione a opção<br>
"Outros"

Marque a opção conforme foi 12 realizada a operação (em geral a 12 resposta é "não"?

Data de alienação é a data de realização do resgate ou venda do 13 realização do resgate ou venda do<br>ativo ou até mesmo a redução de capital de uma empresa.

No campo cotação do dólar na data de alienação, preencher com a cotação do dólar fixada, para 14 compra, pelo Banco Central do Brasil, na data da alienação do ativo internacional

No campo "Valor da Alienação (US\$)" preencher com o valor total em dólares dos resgates ou vendas  $15<sup>cm</sup>$  do ativo, realizados na Data de Alienação.

preencha com o valor referente a este custo, se houver. 16

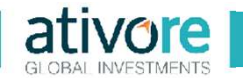

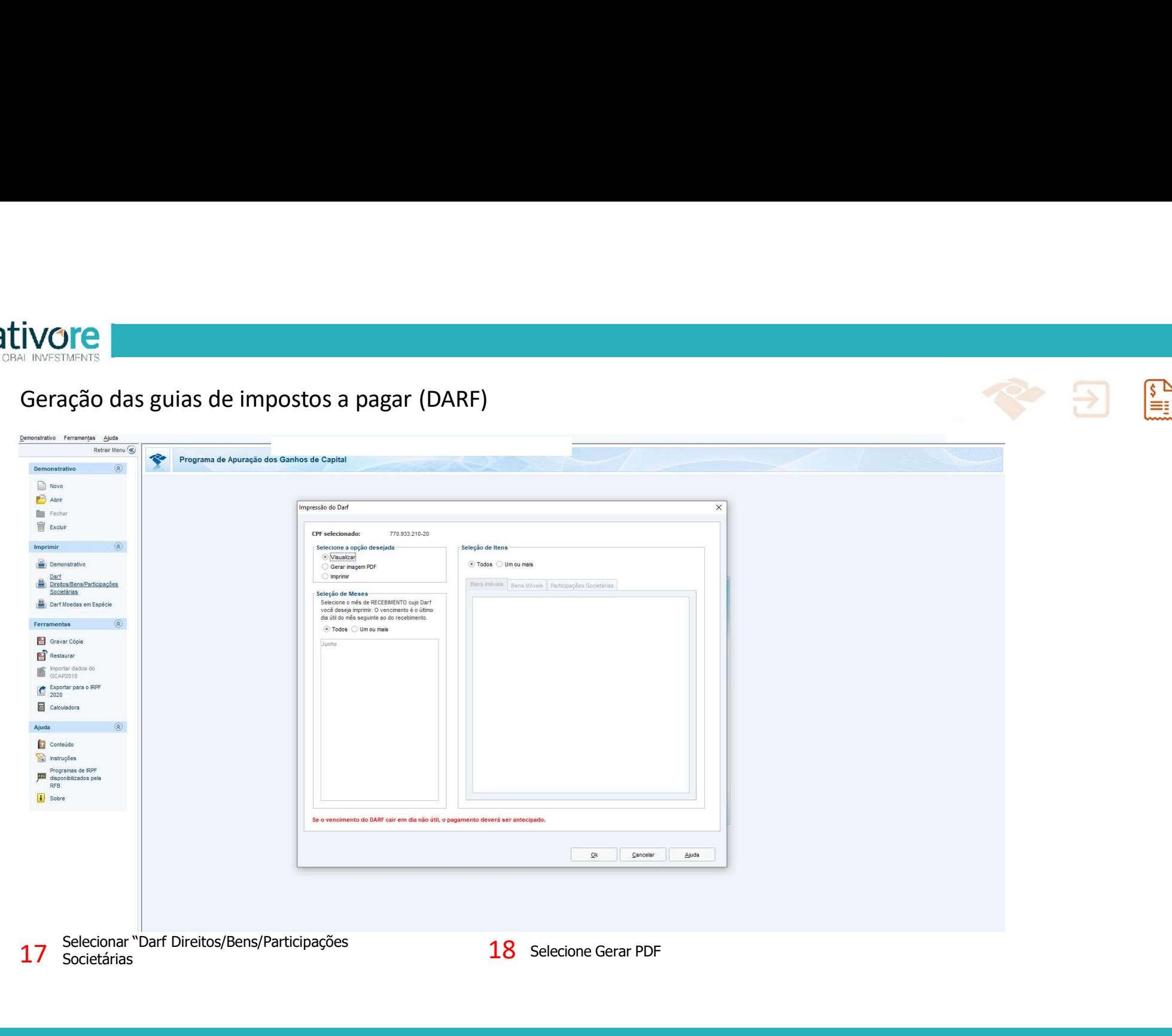

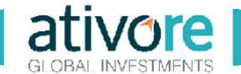

## ivore<br>Geração das guias de impostos a pagar (DARF)<br>Constitution de la proposition de la pagar (DARF)

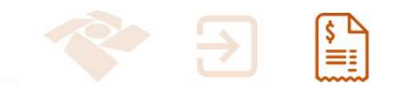

Exemplo de Guia de imposto sobre ganho de **CAPINATA ANTERNATAS**<br>
Ceração das guias de impostos a pagar (DARF)<br>
Exemplo de Guia de imposto sobre ganho de<br>
Exemplo de Guia de imposto sobre ganho de<br>
Capital emitida

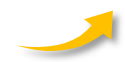

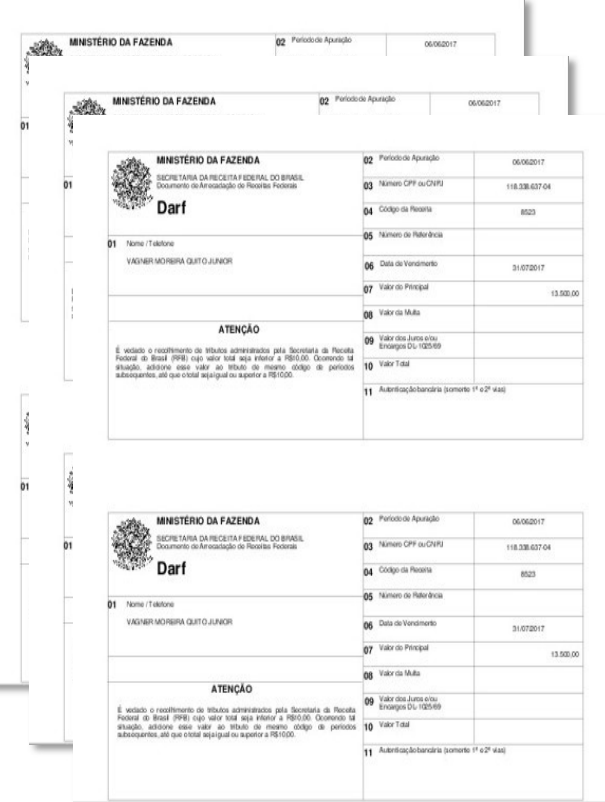

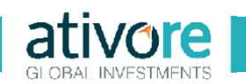

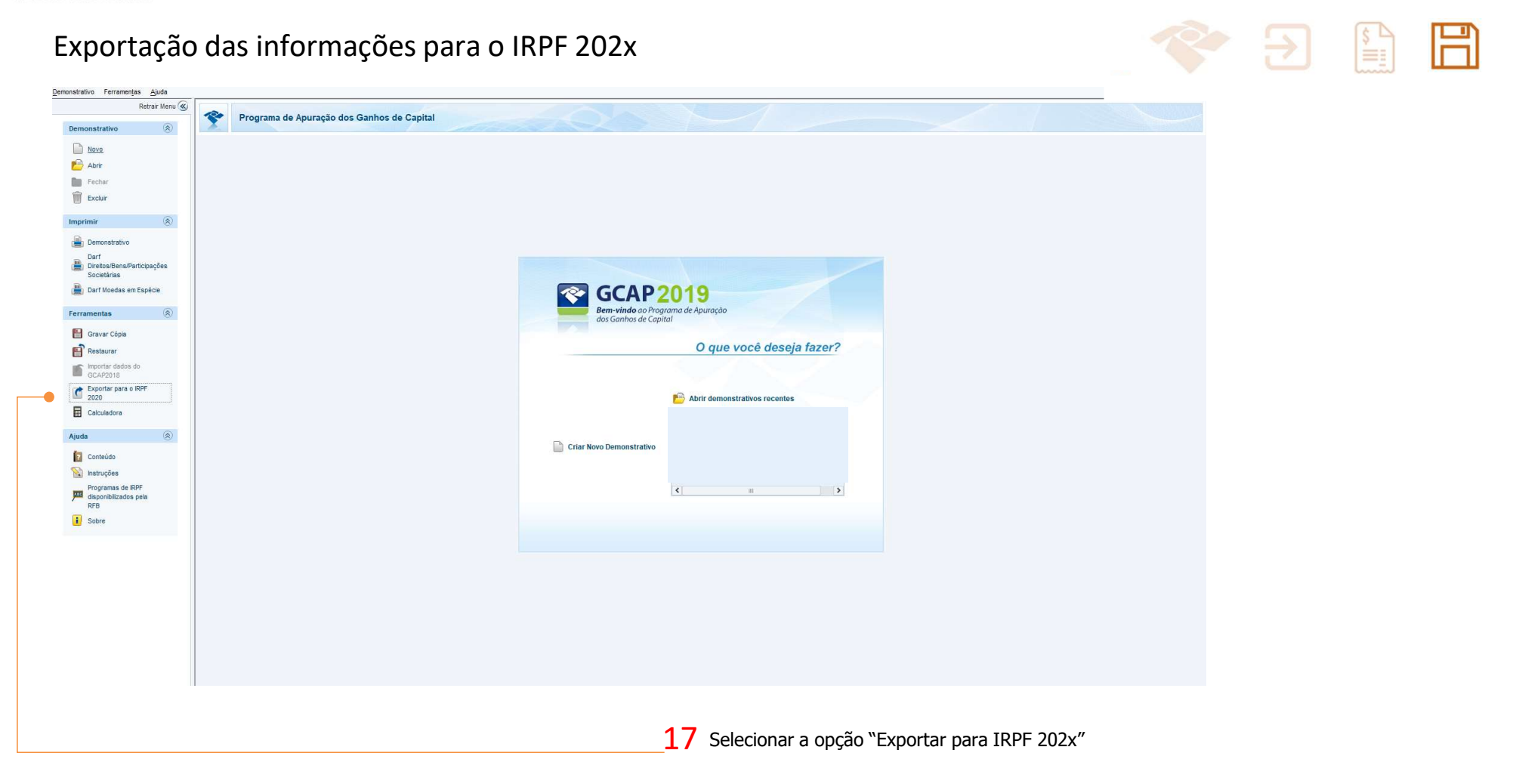